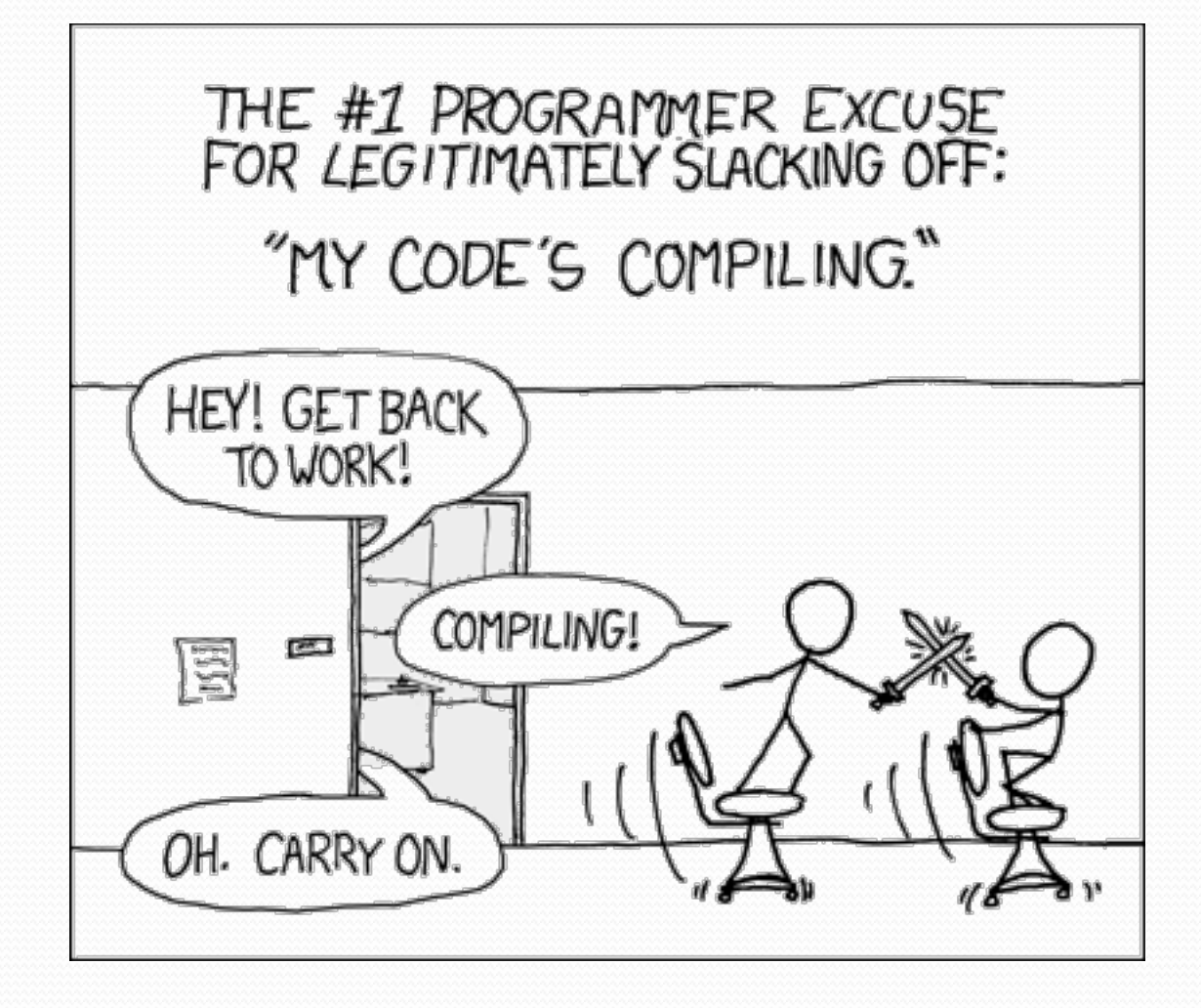

# Building Java Programs

Arrays for Tallying; Text Processing; ArrayList

#### **reading: 4.3, 7.6, 10.1**

Copyright 2010 by Pearson Education

# A multi-counter problem

- Problem: Write a method mostFrequentDigit that returns the digit value that occurs most frequently in a number.
	- Example: The number 669260267 contains: one 0, two 2s, four 6es, one 7, and one 9. mostFrequentDigit(669260267) returns 6.
	- If there is a tie, return the digit with the lower value. mostFrequentDigit(57135203) returns 3.

# A multi-counter problem

#### . We could declare 10 counter variables ...

int counter0, counter1, counter2, counter3, counter4, counter5, counter6, counter7, counter8, counter9;

• But a better solution is to use an array of size 10.

- ! The element at index *i* will store the counter for digit value *i*.
- ! Example for 669260267:

*index 0 1 2 3 4 5 6 7 8 9 value* 1 0 2 0 0 0 4 1 0 1

. How do we build such an array? And how does it help?

# Creating an array of tallies

```
// assume n = 669260267 
int[] counts = new int[10]; 
while (n > 0) {
     // pluck off a digit and add to proper counter 
    int digit = n \div 10;
     counts[digit]++; 
    n = n / 10;
} 
index 0 1 2 3 4 5 6 7 8 9 
value | 1 | 0 | 2 | 0 | 0 | 0 | 4 | 1 | 0 | 0
```
# Tally solution

```
// Returns the digit value that occurs most frequently in n. 
// Breaks ties by choosing the smaller value. 
public static int mostFrequentDigit(int n) { 
    int[] counts = new int[10];
    while (n > 0) {
         int digit = n % 10; // pluck off a digit and tally it 
         counts[digit]++; 
        n = n / 10;
     } 
     // find the most frequently occurring digit 
     int bestIndex = 0; 
    for (int i = 1; i < counts.length; i++) {
         if (counts[i] > counts[bestIndex]) { 
            bestIndex = i; } 
}
     return bestIndex;
```
}

# Section attendance question

#### ! Read a file of section attendance (*see next slide*):

yynyyynayayynyyyayanyyyaynayyayyanayyyanyayna ayyanyyyyayanaayyanayyyananayayaynyayayynynya yyayaynyyayyanynnyyyayyanayaynannnyyayyayayny

#### • And produce the following output:

```
Section 1 
Student points: [20, 16, 17, 14, 11] 
Student grades: [100.0, 80.0, 85.0, 70.0, 55.0] 
Section 2 
Student points: [16, 19, 14, 14, 8] 
Student grades: [80.0, 95.0, 70.0, 70.0, 40.0] 
Section 3 
Student points: [16, 15, 16, 18, 14] 
Student grades: [80.0, 75.0, 80.0, 90.0, 70.0]
```
• Students earn 3 points for each section attended up to 20.

# Section input file

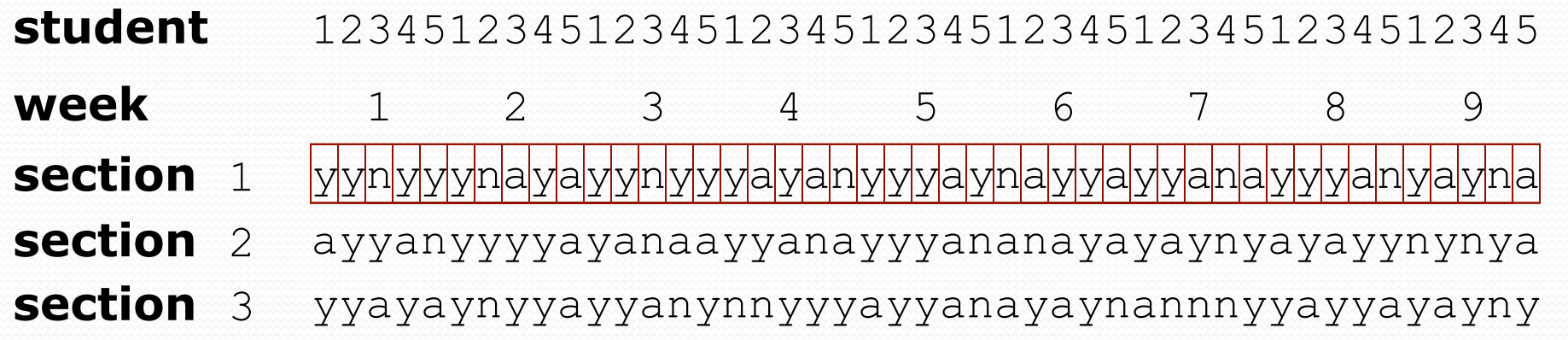

- Each line represents a section.
- A line consists of 9 weeks' worth of data.
	- Each week has 5 characters because there are 5 students.
- Within each week, each character represents one student.
	- a means the student was absent (+0 points)
	- $\cdot$  n means they attended but didn't do the problems (+1 points)
	- $\frac{1}{\sqrt{1}}$  means they attended and did the problems (+3 points)

# String traversals

• The chars in a String can be accessed using the charAt method.

 $\bullet$  accepts an int index parameter and returns the char at that index

```
String food = "cookie";char firstLetter = food.charAt(0); // 'c' 
System.out.println(firstLetter + " is for " + food);
```
• You can use a for loop to print or examine each character.

```
String major = "CSE";for (int i = 0; i < major.length(); i++) { // output:
  char c = \text{major.} \text{char} \text{At}(i); // cSystem.out.println(c); // S
} // E
```
## Section attendance answer

```
import java.io.*; 
import java.util.*; 
public class Sections { 
      public static void main(String[] args) throws FileNotFoundException { 
          Scanner input = new Scanner (new File ("sections.txt"));<br>int section = 1;
           while (input.hasNextLine()) { 
                String line = input.nextLine(); // process one section int[] points = new int[5]; 
               for (int i = 0; i < line.length(); i++) { int student = i % 5;
                     int earned = 0;
                     if (line.charAt(i) == 'y') { // c == 'y' or 'n' or 'a'
                          earned = 3;
                     \} else if (line.charAt(i) == 'n') {
                          earned = 1:
\mathbb{R}^n . The contract of \mathbb{R}^npoints[student] = Math.min(20, points[student] + earned);
}}
               double[] grades = new double[5];
               for (int \bar{i} = 0; i < points.length; i++) {
                     qrades[i] = 100.0 * points[i] / 20.0; } 
               System.out.println("Section " + section);<br>System.out.println("Student points: " + Arrays.toString(points));<br>System.out.println("Student grades: " + Arrays.toString(grades));<br>System.out.println();
                section++; 
\}
```
}

}

## Data transformations

- In many problems we transform data between forms.
	- Example: digits  $\rightarrow$  count of each digit  $\rightarrow$  most frequent digit
	- ! Often each transformation is computed/stored as an array.
	- ! For structure, a transformation is often put in its own method.
- ! Sometimes we map between data and array indexes.
	- ! by position (store the *i* th value we read at index *i* )
	- ! tally (if input value is *i*, store it at array index *i* )
	- explicit mapping (count 'J' at index 0, count 'X' at index 1)
- ! *Exercise:* Modify our Sections program to use static methods that use arrays as parameters and returns.

# Value/Reference Semantics

! Variables of primitive types store values directly:

*age* 20 *cats* 3

• Values are copied from one variable to another:

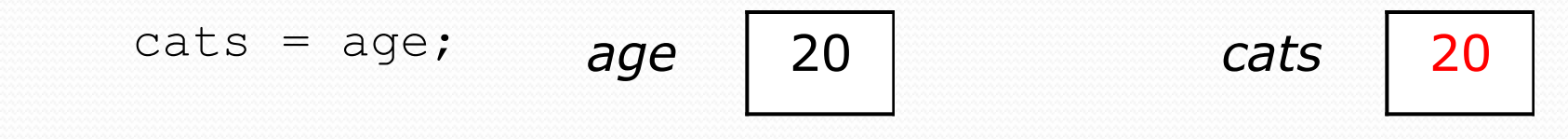

• Variables of object types store references to memory:

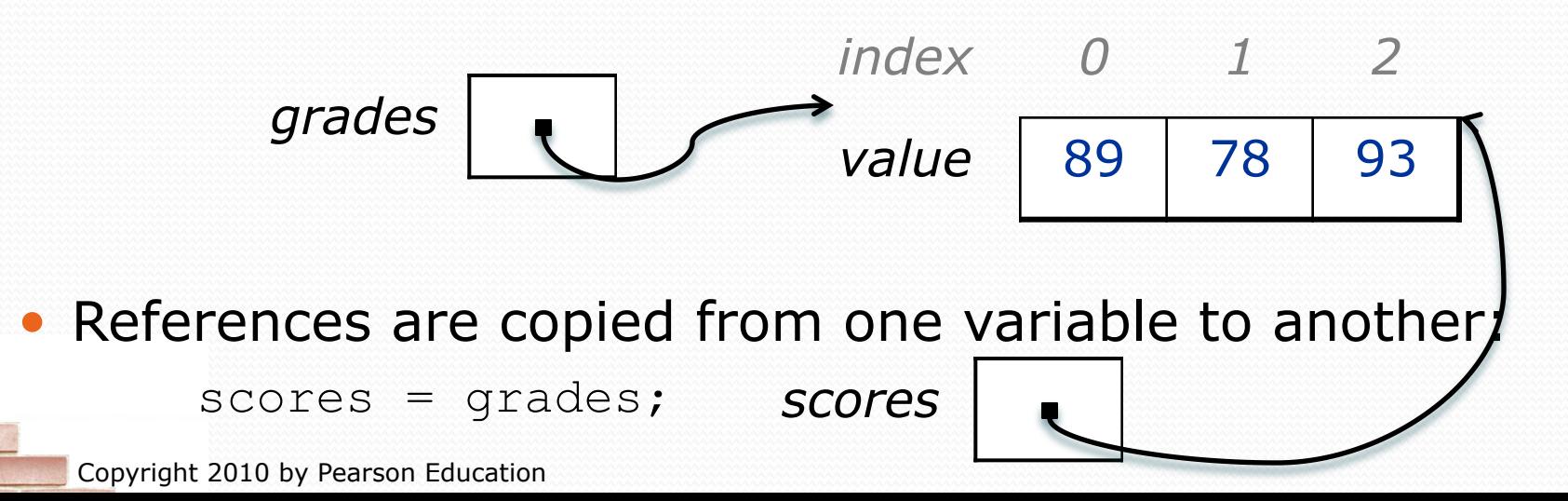

## Array param/return answer

**// This program reads a file representing which students attended // which discussion sections and produces output of the students' // section attendance and scores.** 

```
import java.io.*; 
import java.util.*; 
public class Sections2 { 
     public static void main(String[] args) throws FileNotFoundException { 
        Scanner input = new Scanner(new File("sections.txt"));
        int section = 1;
         while (input.hasNextLine()) { 
             // process one section 
            String line = input.nextLine();
             int[] points = countPoints(line); 
            double[] grades = computeGrades(points);
             results(section, points, grades); 
             section++; 
}}
 }
```
#### **// Produces all output about a particular section.**

```
 public static void results(int section, int[] points, double[] grades) { 
         System.out.println("Section " + section); 
         System.out.println("Student scores: " + Arrays.toString(points)); 
        System.out.println("Student grades: " + Arrays.toString(grades));
         System.out.println(); 
 }
```
...

# Array param/return answer

```
 ... 
     // Computes the points earned for each student for a particular section. 
    public static int[] countPoints(String line) {<br>int[] points = new int[5];
        for (int i = 0; i < line.length(); i++) {<br>int student = i % 5;<br>int earned = 0;
             if (line.charAt(i) == 'y') { // c == 'y' or c == 'n'
                 earned = 3;
             \} else if (line.charAt(i) == 'n') {
                 earned = 2;
 } 
            points[student] = Math.min(20, points[student] + earned);
 } 
         return points; 
     } 
     // Computes the percentage for each student for a particular section. 
     public static double[] computeGrades(int[] points) { 
        double[] grades = new double[5];
        for (int i = 0; i < points.length; i+1) {
            qrades[i] = 100.0 * points[i] / 20.0; } 
         return grades; 
 }
```
}

# Problems with arrays

- ! We need to know the size when we declare an array, and we can't change it later
	- Can't add more elements
	- Can't shrink the array to avoid wasting space
		- ! Could get around this with Arrays.copyOf
- No method to find the index of a given object in an array
	- ! Could use Arrays.sort and Arrays.binarySearch, but this could be inefficient
- No method to add/remove from the middle of the list without overwriting a given element
	- $\bullet$  We'd have to write our own methods

#### ArrayLists

- ! Arrays that dynamically resize themselves to accommodate adding or removing elements
- Works the same as a Python list

### ArrayList declaration

Arrays: type[] name = new type[length]; ArrayList: ArrayList<**type**> **name** = new ArrayList<**type**>();

#### !Example:

ArrayList<String> words = new ArrayList<String>();

.Need to import java.util.\*;

## Primitives and ArrayList

ArrayList<**type**> **name** = new ArrayList<**type**>();

**• type** must be an object type

• Primitive types have wrapper classes that allow them to be put in ArrayListS.

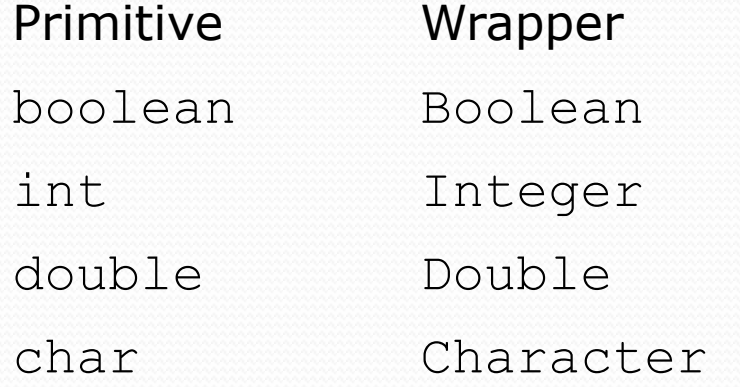

• Autoboxing converts primitives to their wrapper type and back in almost all places.

## ArrayList Methods

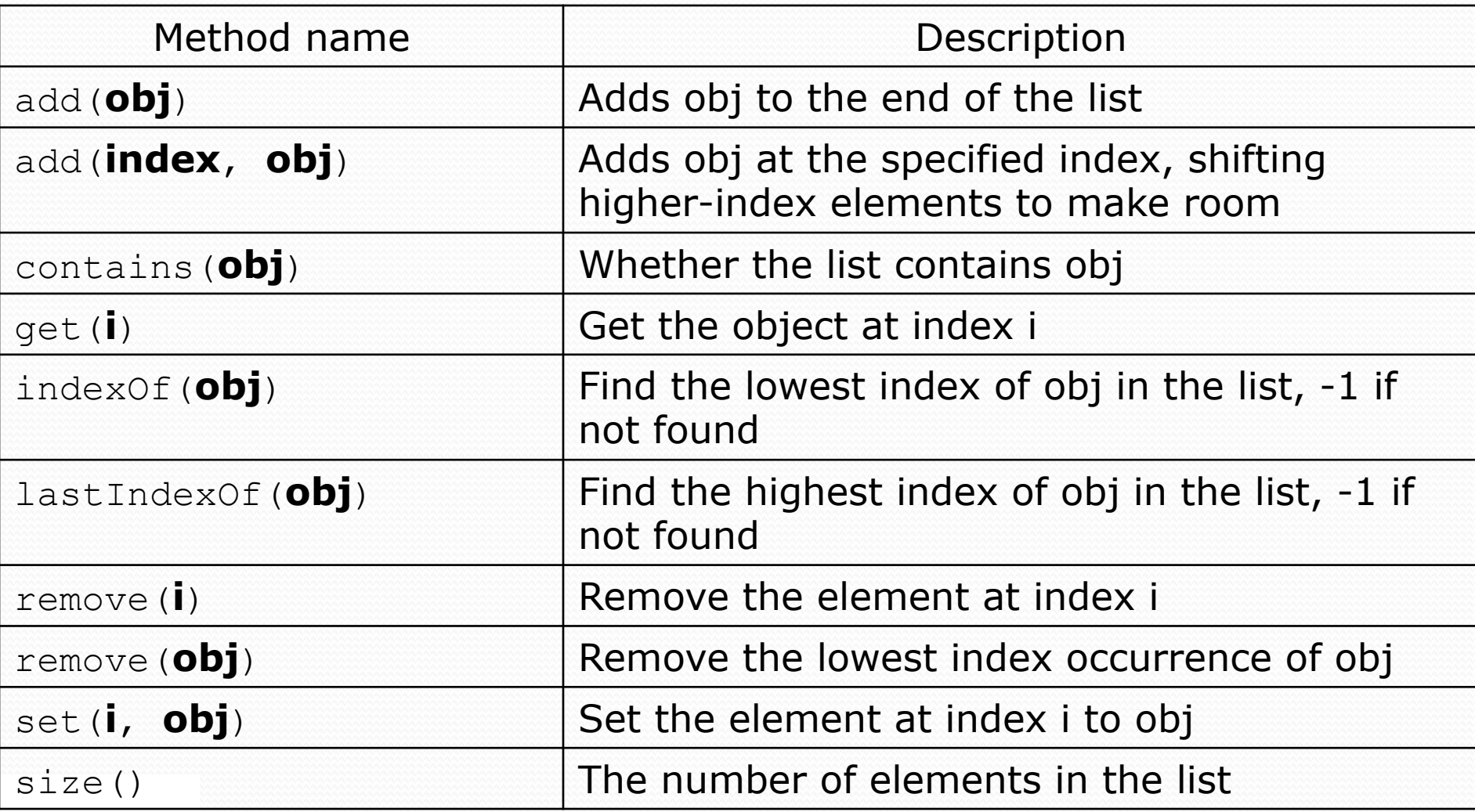